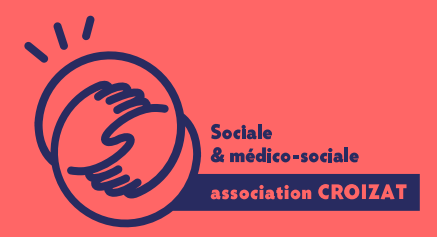

Formation continue

# **WORD, expert**

FORMATION CONTINUE | BUREAUTIQUE | FORMATION NON CERTIFIANTE

**Lieu** Paris 12 Montreuil **Zone géographique** Région Île-de-France **Durée de formation** 2 jours / 14 heures **Niveau** Expert **Tarif** 616 € REF : 02TTX04 **Taux de satisfaction** 88% de satisfaction À partir de 4 inscrit·es

**Sessions de la formation**

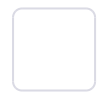

## **La formation**

## **Objectifs**

Améliorer son rendement d'édition et connaître les outils de collaboration dans Word qui permettent un travail en équipe.

## **Compétences visées**

Appliquer des techniques avancées de fusion du courrier et automatiser les tâches - valider et vérifier les données des tableaux - utiliser des fonctions de liaison et d'intégration de données - collaborer et examiner les documents travailler avec des documents de base et des sous-documents - sécuriser la réalisation des documents - utiliser des filigranes, des sections, des en-têtes et des pieds de page.

## **À qui s'adresse la formation ?**

## **Public visé**

Salarié.e en poste, étudiant.e, acteur.rice du monde associatif, demandeur.se d'emploi souhaitant postuler à un métier administratif. Toute personne ayant à utiliser Word pour des tâches répétitives et en collaboration avec une équipe.

### **Niveau conseillé**

Maîtriser les bases de l'environnement informatique Windows sur PC. Avoir une bonne pratique de Word. Avoir une bonne aptitude à la saisie sur un clavier d'un ordinateur est un plus, ou avoir suivi nos formations « Word, se perfectionner » (02TTX02) et « Word, avancé » (02TTX03).

*Vous avez du mal à vous positionner et connaitre votre niveau pour choisir la bonne formation ? Nous vous proposons des tests dans différents domaines qui vous permettront d'identifier les points à améliorer. Contactez-nous.*

## **Programme de formation**

Le travail numérique en équipe est incontournable aujourd'hui. Plusieurs fonctionnalités de Word sont assimilables aux outils collaboratifs ou directement reliés, et les tâches répétitives telles que des corrections ou du formatage ont besoin d'être automatisées.

Aussi, lors de cette formation seront traités les points suivants :

## **1- Fonctions avancées des mailings, et des liens entre documents**

- Modifier, trier une liste de destinataires de fusion de mails Insérer les champs conditionnels
- Fusionner un document avec critères avancés
- Insérer, éditer, supprimer un hyperlien
- Insérer, mettre à jour, rompre les liens de données d'un document
- Intégrer, modifier, supprimer des données

## **2- Automatisation des tâches**

- Appliquer des options de formatage automatique du texte
- Créer, modifier, supprimer des entrées de correction automatique de texte
- Créer, modifier, insérer, supprimer des entrées de texte automatiques
- Enregistrer une macro simple
- Exécuter, affecter une macro simple

#### **3- Amélioration qualité : corrections, révisions collaboratives, protection des versions**

- Allumer, désactiver les changements de piste
- Suivre les modifications dans un document
- Accepter, refuser les modifications dans un document
- $\bullet$  Insérer, éditer, supprimer, afficher, masquer des commentaires ou notes
- Comparer et fusionner des documents
- Créer un nouveau document principal
- Utiliser les options du mode plan
- Ajouter, supprimer la protection d'un document

#### **4- Finalisation et organisation des documents**

- Créer, modifier, supprimer des sections dans un document
- Modifier I orientation, I alignement vertical de la page, les marges des sect
- Appliquer différents en-têtes et pieds de page
- Gérer un filigrane dans un document

## L'apprentissage

#### La méthode d apprentissage

La jauge réduite permet un suivi personnalisé et une prise en compte votre nive expérimenté·es dans le suivi de public en difficulté vous accompagnent dans vo Cours en présentiel, exercices pratiques (manipulation de la souris et du clavie d'emails, recherche sur internet....), exercices sur notre plateforme en ligne.

#### Les moyens d'apprentissage

Chaque stagiaire dispose d'un PC individuel pendant toute la durée de la format informatique OFFICE 365 comportant une adresse mail, un Onedrive, une suite b de vidéo-projecteurs et/ou de tableaux interactifs. Une veille technologique con plateaux techniques d apprentissage et d examen au niveau de l agrément (nive disposition des stagiaires.

#### Les modalités d'évaluation

En fin de formation, une évaluation vous est proposée sous forme de QCM et/ou vos connaissances.

Ces questions en relation avec votre formation vous permettront de ponctuer vo

## Attestation de formation

Une attestation de formation est remise en fin de parcours à chaque participant

## Modalités d'accès

Ouverture des sessions à partir de 4 inscriptions

Formation inter-entreprises Inscription en ligne. Consultez les prochaines sessions au plus proche de chez

#### Formation intra-entreprise

Cette formation est disponible au format intra-entreprise, en présentiel ou dista contactez-nous !

[En savoir plus sur nos m](https://www.asso-croizat.org/formation-continue/vos-droits-et-demarches/modalites-et-delai-dacces)odalités d'accès

## Accessibilité

Une attention toute particulière est portée aux personnes en situation de handic pour le bon déroulement de votre parcours de formation is fuor siant poles demande.

## Inscription en ligne

S'insc<mark>rCrle</mark>

## Tarifs et financement

#### Tarif

Tarif : 616 ¬ TTC

Tarif intra entreprise : Sur devis selon le nombre de participant·e.s. Nous consu

Financement

Salarié·e, demandeur·se d emploi, libéral·e, acteur·rice du monde associatif... i votre formation. Que ce soit par l OPCO de votre employeur·se, Pôle Emploi, de pourrons vous conseiller sur des solutions adaptées à votre situation.

Contact Secrétariat | Formation Continue 01 48 18 57 24 [formation-continue@ass](mailto:formation-continue@asso-croizat.org)o-croizat.org